# **KC** 付费行李操作手册

## **1.** 在 **ETERM** 黑屏中出 **ET** 电子客票

\*\*ELECTRONIC TICKET PNR\*\*

1.JIANG/YU 2.WANG/NA JNEDJ0 3. KC911 Y MO26JUL ALAIST HK2 1755 2055 E 4.BJS/T BJS/T 010-86331000/CTG BUSINESS TRAVEL SERVICES CO.,LTD/DUAN JIANLEI ABCDEFG 5.T 6.SSR TKNE KC HK1 ALAIST 911 Y26JUL 4656362068833/1/P2 7.SSR TKNE KC HK1 ALAIST 911 Y26JUL 4656362068832/1/P1 8.RMK TJ BJS247 9.RMK 1A/6SU6XD 10.FN/A/FUSD929.00/ECNY6020.00/SCNY6020.00/C0.00/XCNY305.00/TCNY17.00CS/ TCNY29.00UJ/TCNY259.00YQ/ACNY6325.00 11.TN/465-6362068832/P1 12.TN/465-6362068833/P2

13.BJS247

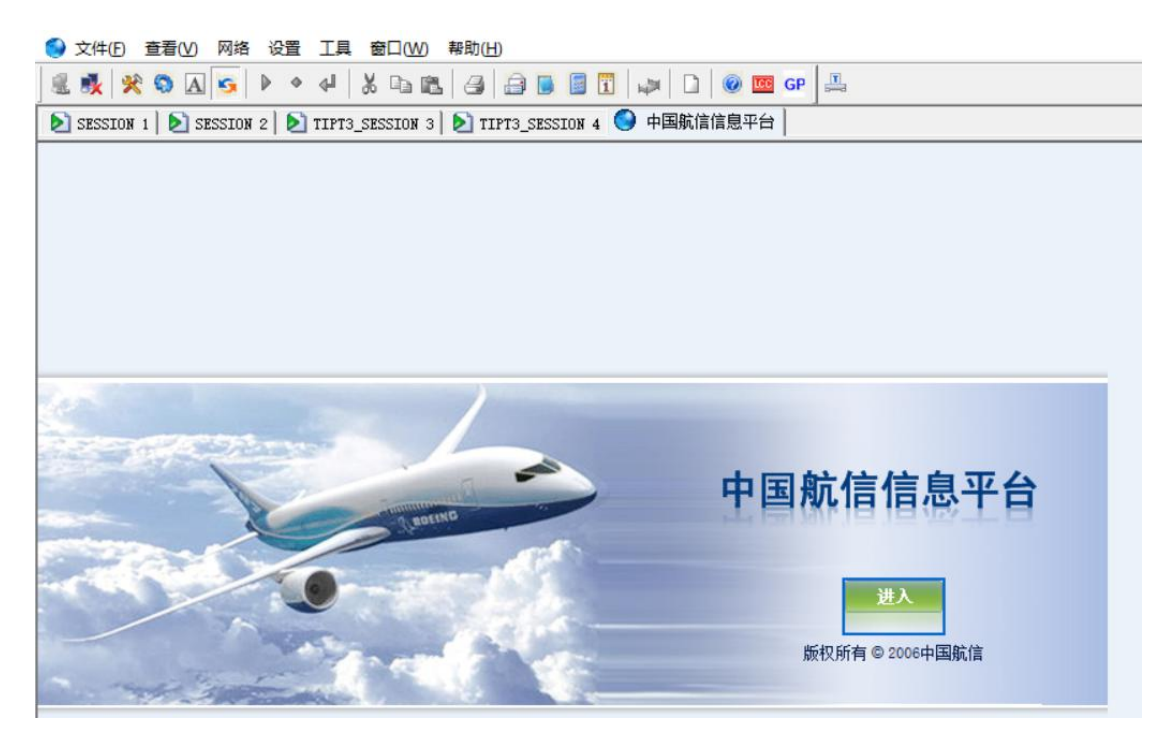

#### **2.** 出票成功后,再 **ETERM** 中找到中国航信信息平台,并点击进入

# **3.** 进入 **EMD** 销售系统

选"BSP 附加服务销售系统外网接入"链接(如使用的是专网请选"BSP 附加服务销售系统专网 接入")

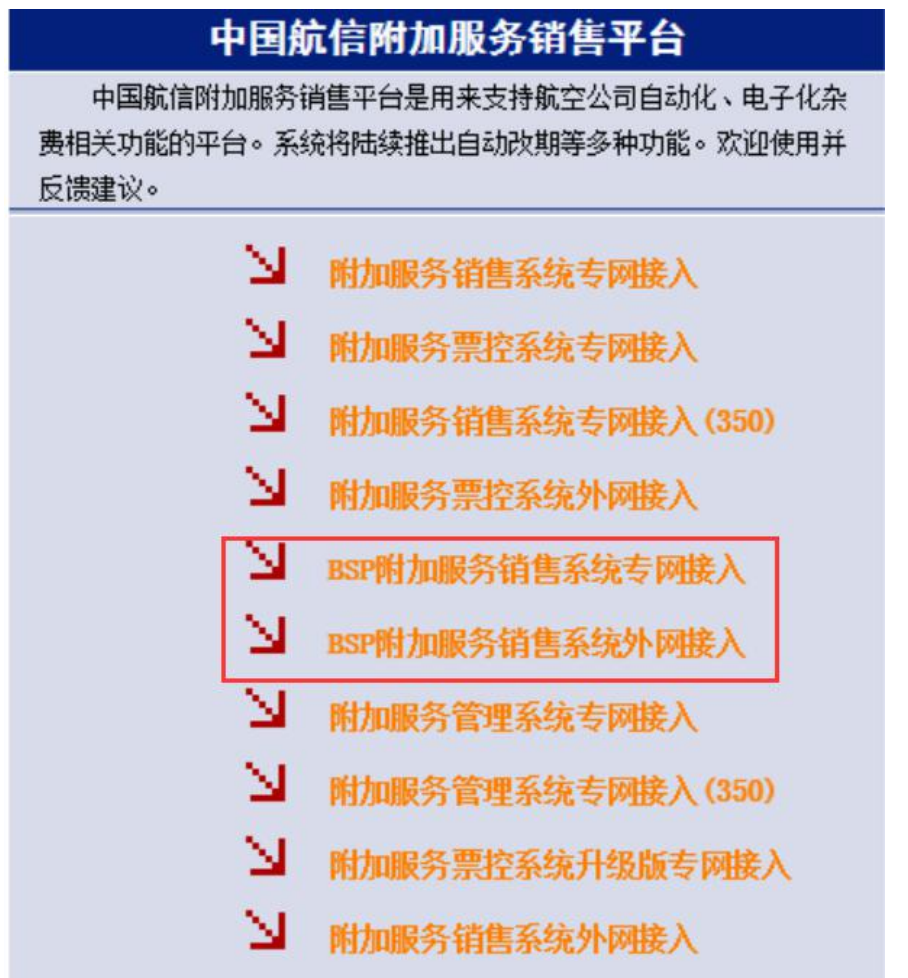

**4.** 选取航司与产品

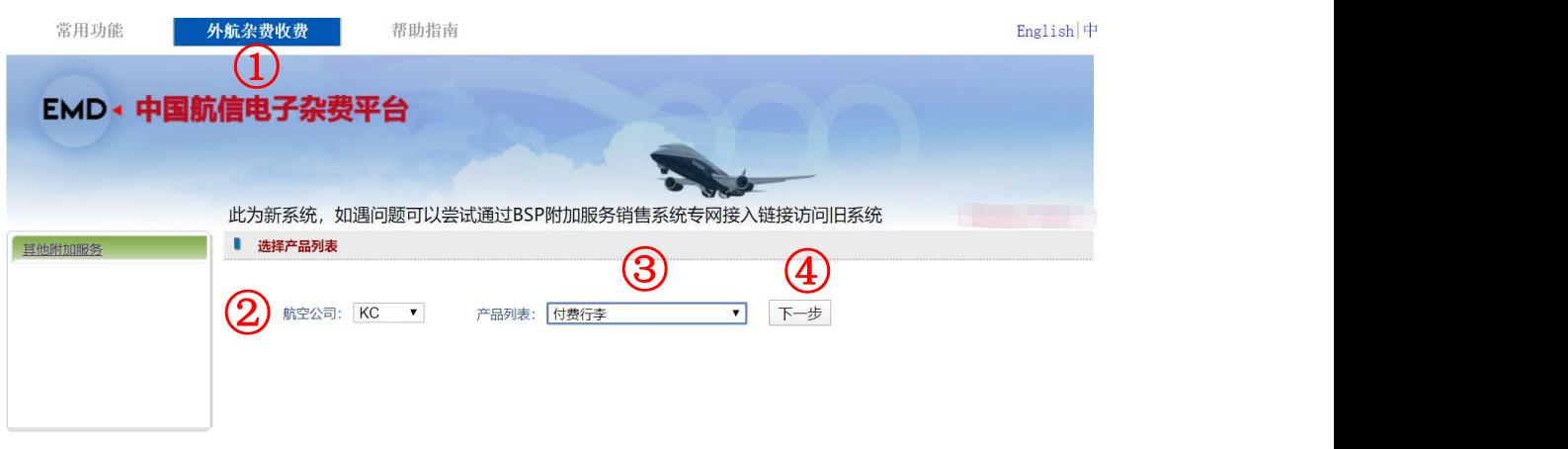

1 选择外航杂费收费 2 航空公司:选择航司 3 产品列表:选择产品 4 点击下一步

# **5.** 输入 **PNR** 编号后,点击"查询"

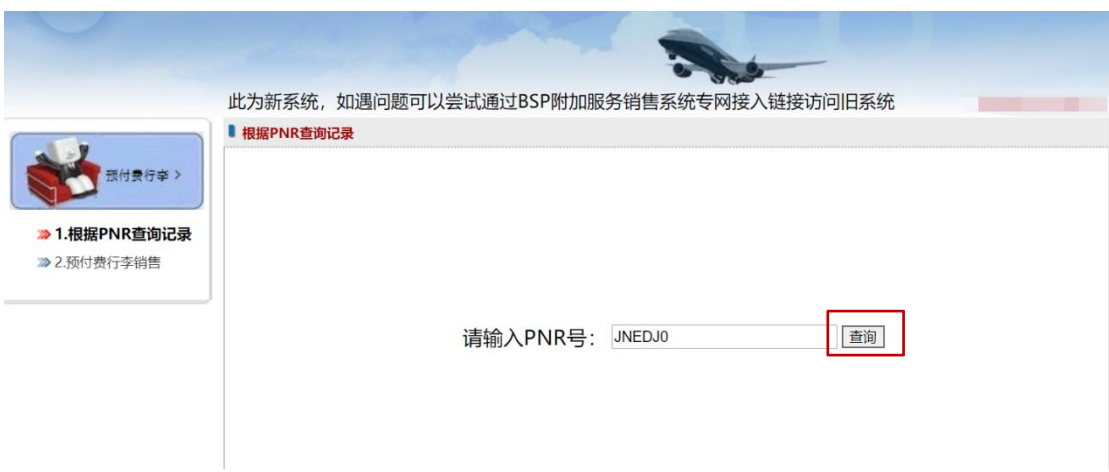

**6.** 选择相关旅客信息,航段信息,输入行李规格后,点击预定

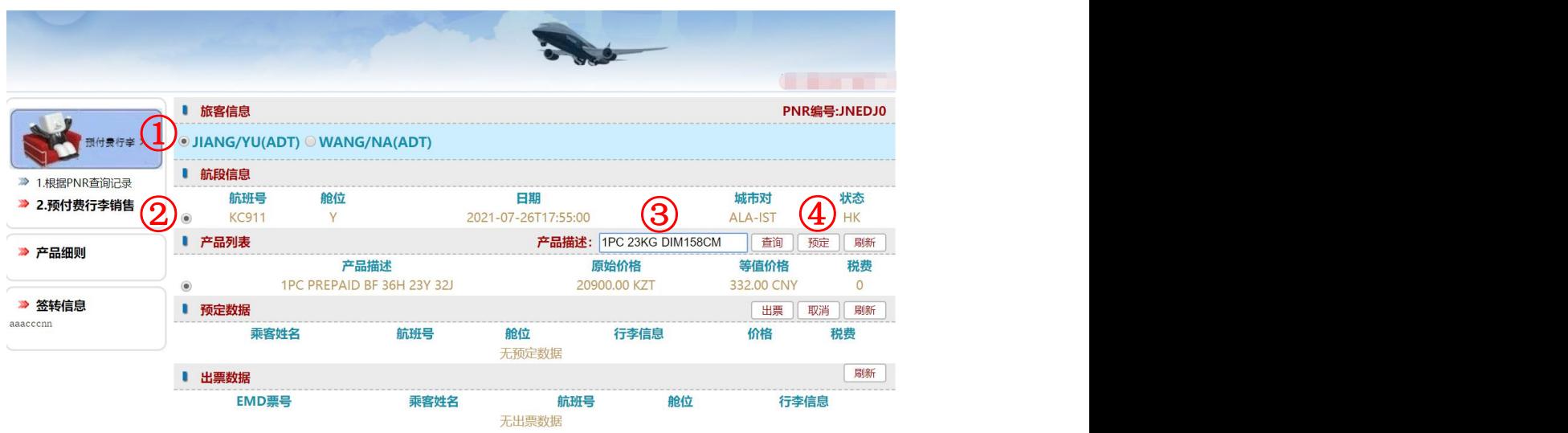

1 选择旅客 2 选择航班 3 输入行李规格(根据航司要求输入图片内容为举例) 4 点击预定

# 7. 预定成功后,页面出现预定数据(出票前请先确认预定状态为"成功")

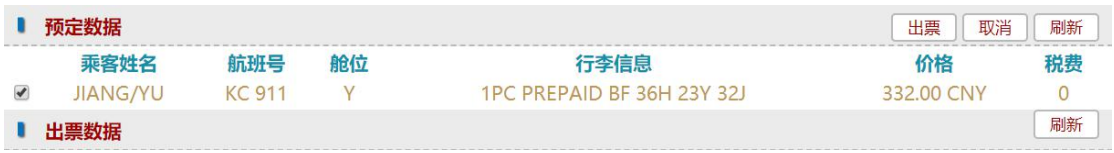

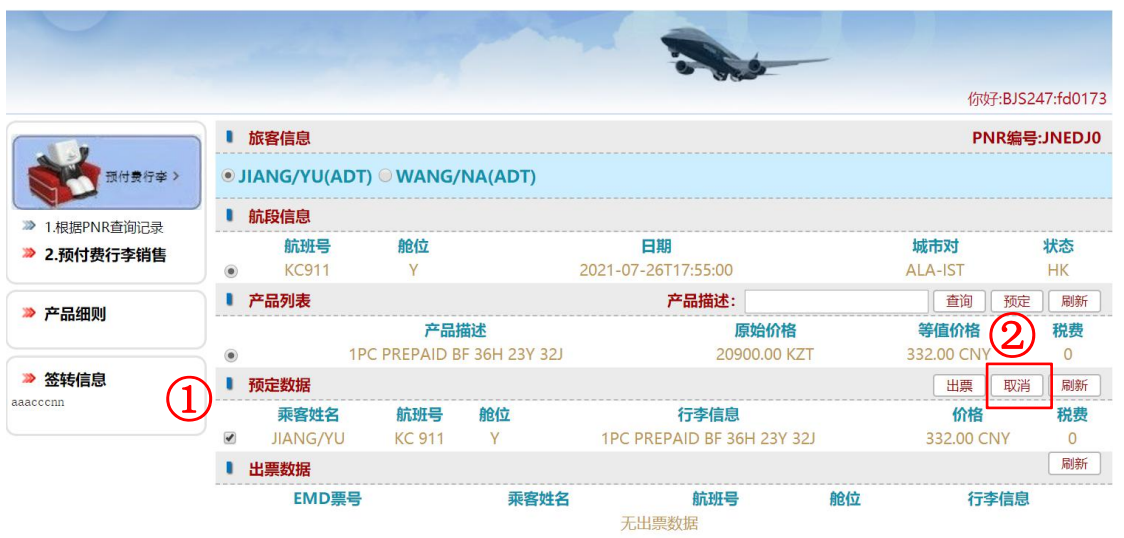

预定后也支持取消付费行李的预定,在预定数据这行,点击取消。

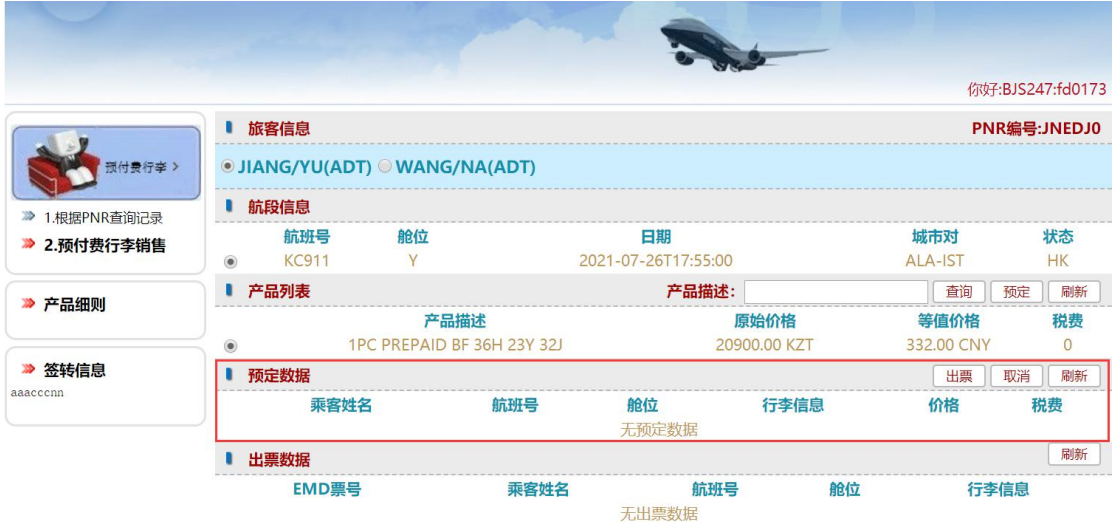

# **8. PNR** 中增加 **SSR CODE** 项**(**产品不同 **SSR CODE** 不同**)**和 **SSR ASVC** 项

\*\*ELECTRONIC TICKET PNR\*\* 1.JIANG/YU 2.WANG/NA JNEDJ0 3. KC911 Y MO26JUL ALAIST HK2 1755 2055 E 4.BJS/T BJS/T 010-86331000/CTG BUSINESS TRAVEL SERVICES CO.,LTD/DUAN JIANLEI ABCDEFG 5.T 6.SSR TKNE KC HK1 ALAIST 911 Y26JUL 4656362068833/1/P2 7.SSR TKNE KC HK1 ALAIST 911 Y26JUL 4656362068832/1/P1 8.SSR ASVC KC HN1 ALAIST 911 Y26JUL C/0CC/ABAG/1PC PREPAID BF 36H 23Y 32J/A/ /P1 9.SSR ASVC KC ID1 ALAIST 911 Y26JUL C/0CC/ABAG/BAGG 20900.00KZT 332.00CNY A/A //P1

10.SSR ABAG KC KK1 ALAIST 911 Y26JUL 1PC 23KG DIM158CM/P1 11.RMK TJ BJS247 12.RMK 1A/6SU6XD 13.FN/A/FUSD929.00/ECNY6020.00/SCNY6020.00/C0.00/XCNY305.00/TCNY17.00CS/ TCNY29.00UJ/TCNY259.00YQ/ACNY6325.00 14.TN/465-6362068832/P1 15.TN/465-6362068833/P2 16.BJS247

为两名旅客预定付费行李

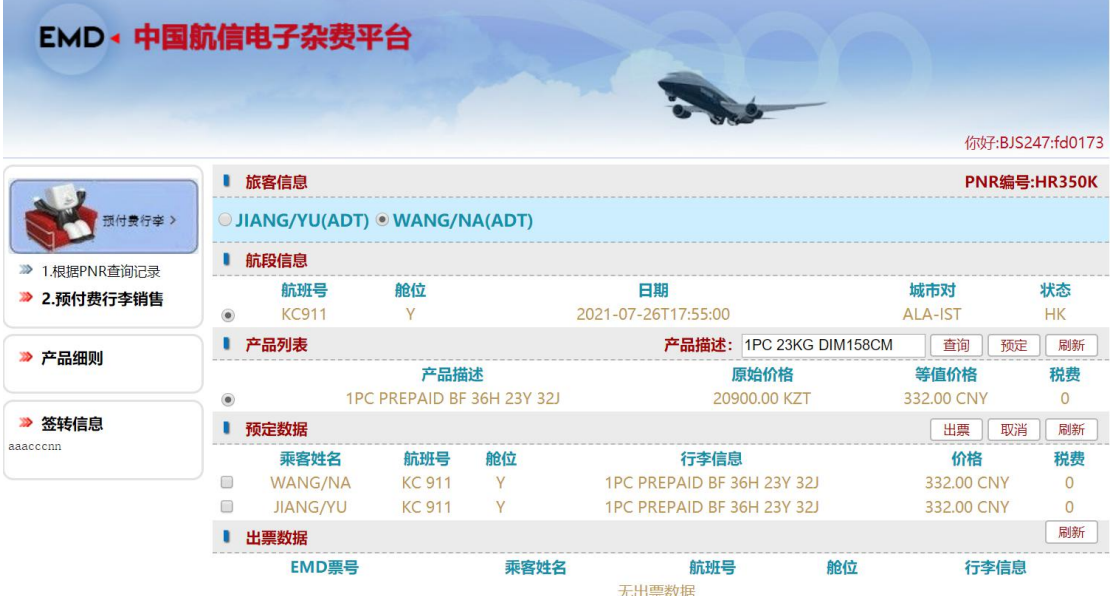

# **9.** 选择支付方式

选择预定数据之后点击出票,根据实际业务选择支付方式。

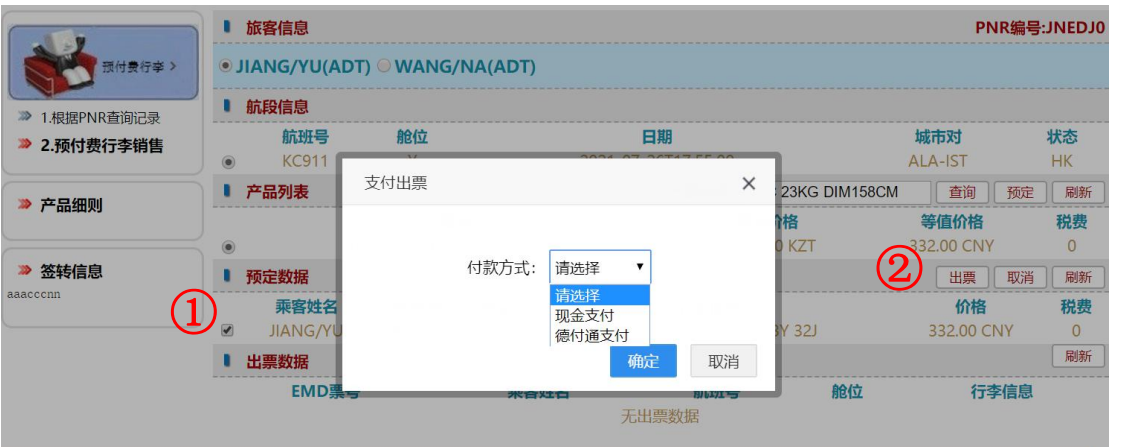

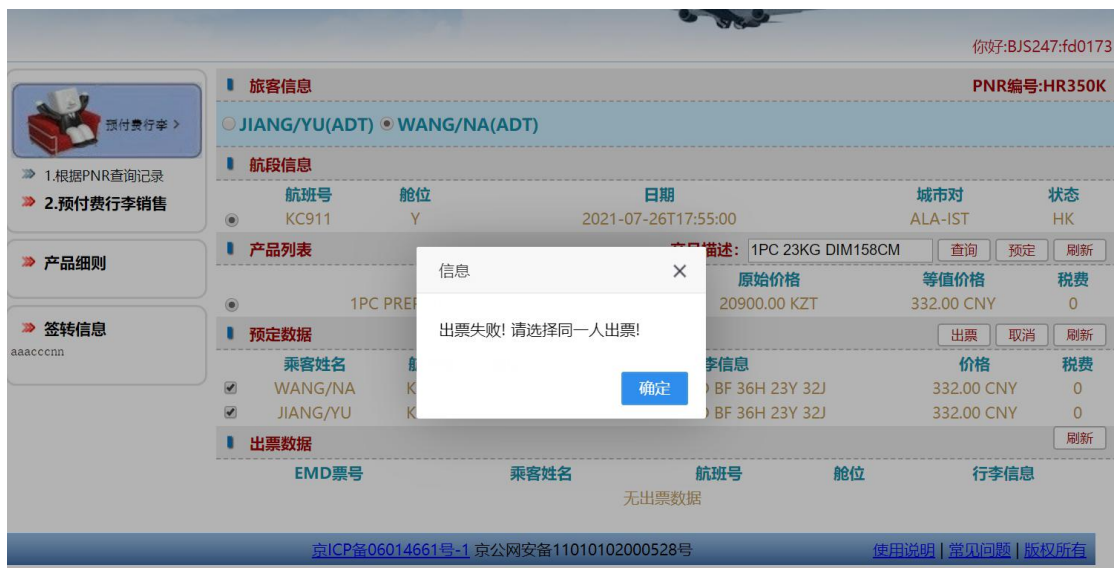

每次只能单人旅客出票,不支持多人一起出票。

# **10.**出票成功后,出票数据会显示 **EMD** 票号等相关信息

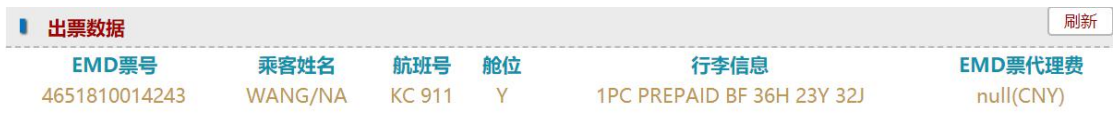

#### 继续为剩余旅客出票,选择预定数据,点击出票

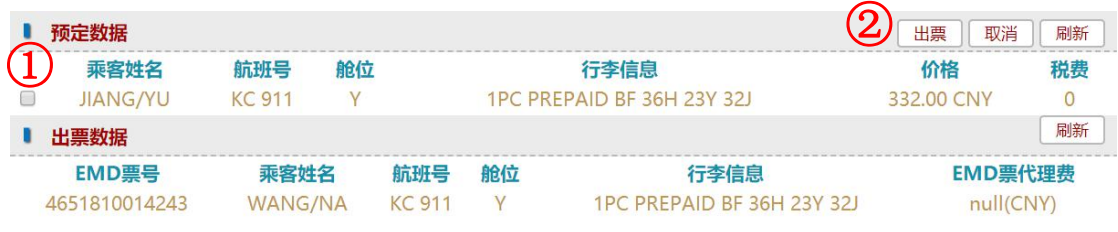

#### 两名旅客出票完成

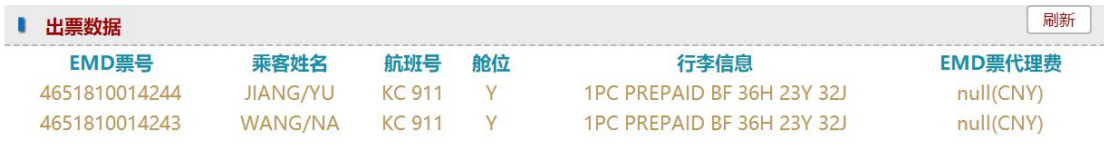

# **11.**检查 **PNR** 中的票号项

\*\*ELECTRONIC TICKET PNR\*\* 1.JIANG/YU 2.WANG/NA HR350K 3. KC911 Y MO26JUL ALAIST HK2 1755 2055 E 4.BJS/T BJS/T 010-86331000/CTG BUSINESS TRAVEL SERVICES CO.,LTD/DUAN JIANLEI ABCDEFG

5.NC

6.T 7.SSR TKNE KC HK1 ALAIST 911 Y26JUL 4656362068886/1/P2 8.SSR TKNE KC HK1 ALAIST 911 Y26JUL 4656362068885/1/P1 9.SSR ASVC KC HI1 ALAIST 911 Y26JUL C/0CC/ABAG/1PC PREPAID BF 36H 23Y 32J/A/ /4651810014244C1/P1 10.SSR ASVC KC HI1 ALAIST 911 Y26JUL C/0CC/ABAG/1PC PREPAID BF 36H 23Y 32J/A/ /4651810014243C1/P2 11.SSR ASVC KC HN1 ALAIST 911 Y26JUL C/0CC/ABAG/1PC PREPAID BF 36H 23Y 32J/A/ /P2 12.SSR ASVC KC HN1 ALAIST 911 Y26JUL C/0CC/ABAG/1PC PREPAID BF 36H 23Y 32J/A/ /P1 13.SSR ABAG KC KK1 ALAIST 911 Y26JUL 1PC 23KG DIM158CM/P2 14.SSR ABAG KC KK1 ALAIST 911 Y26JUL 1PC 23KG DIM158CM/P1 15.RMK TJ BJS247 16.RMK 1A/6E5GJC 17.FN/A/FUSD929.00/ECNY6020.00/SCNY6020.00/C0.00/XCNY305.00/TCNY17.00CS/ TCNY29.00UJ/TCNY259.00YQ/ACNY6325.00 18.TN/465-6362068885/P1 - 19.TN/465-6362068886/P2

20.BJS247

其他操作:

P2 旅客再次购买付费行李,

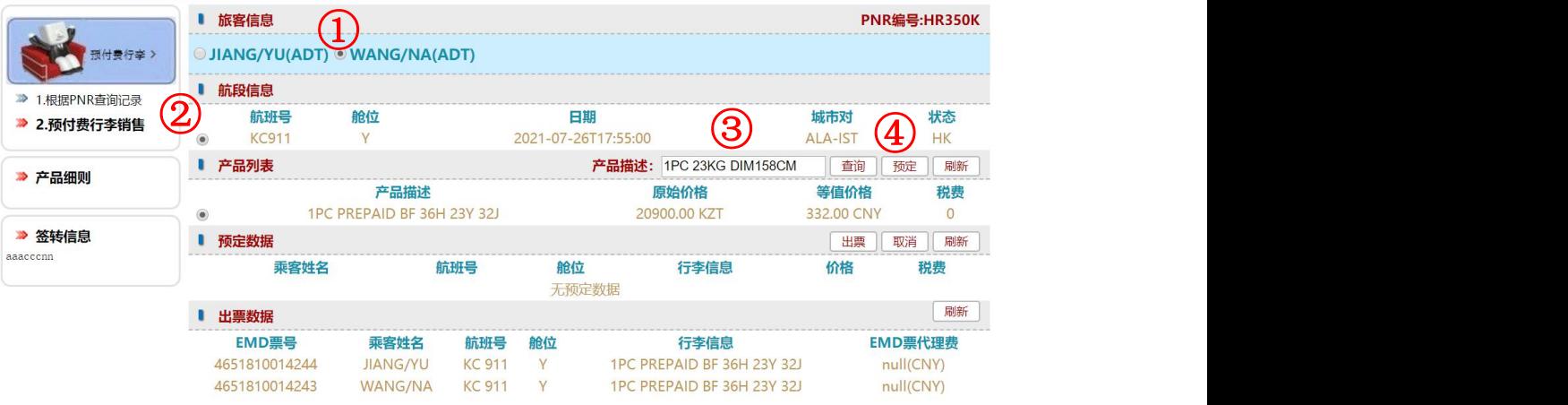

页面更新再次预定的信息

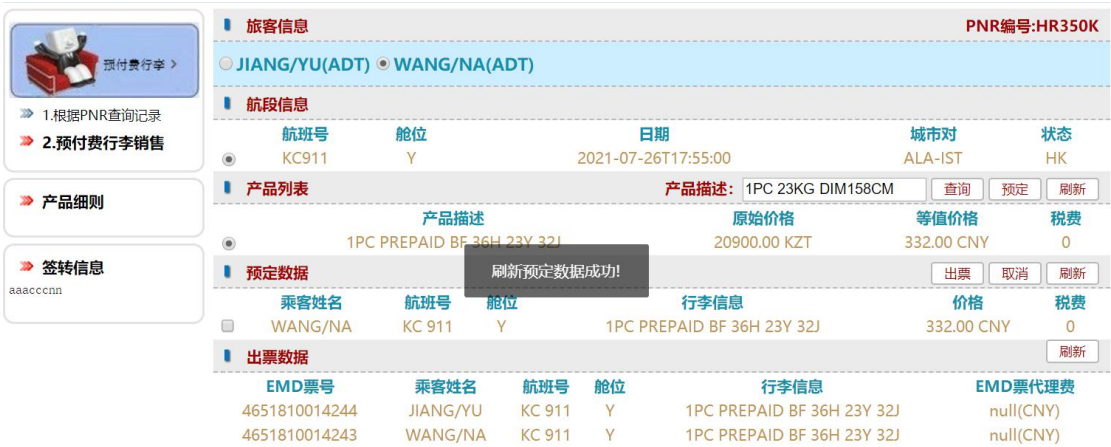

#### 选择支付方式出票

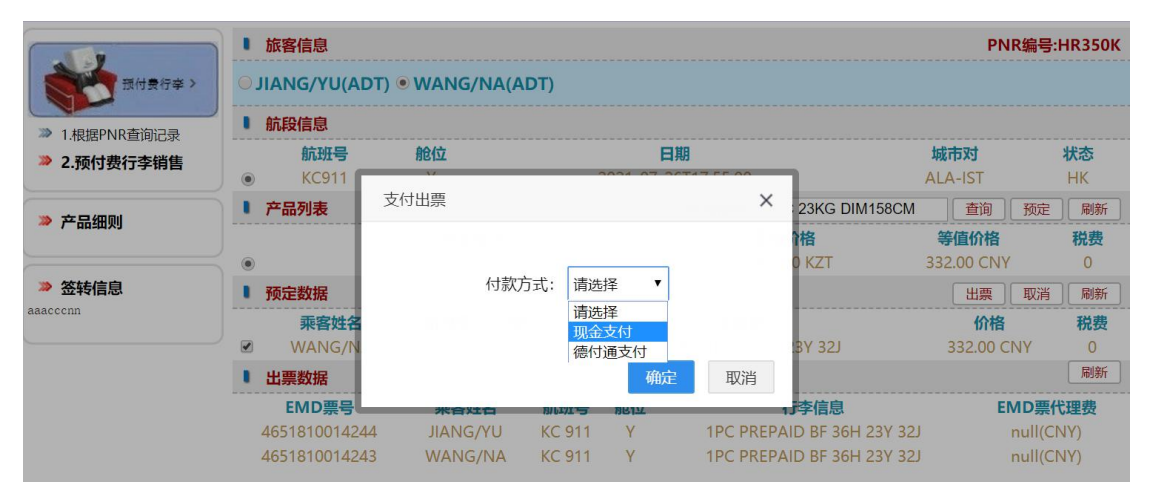

### 页面显示新的票号

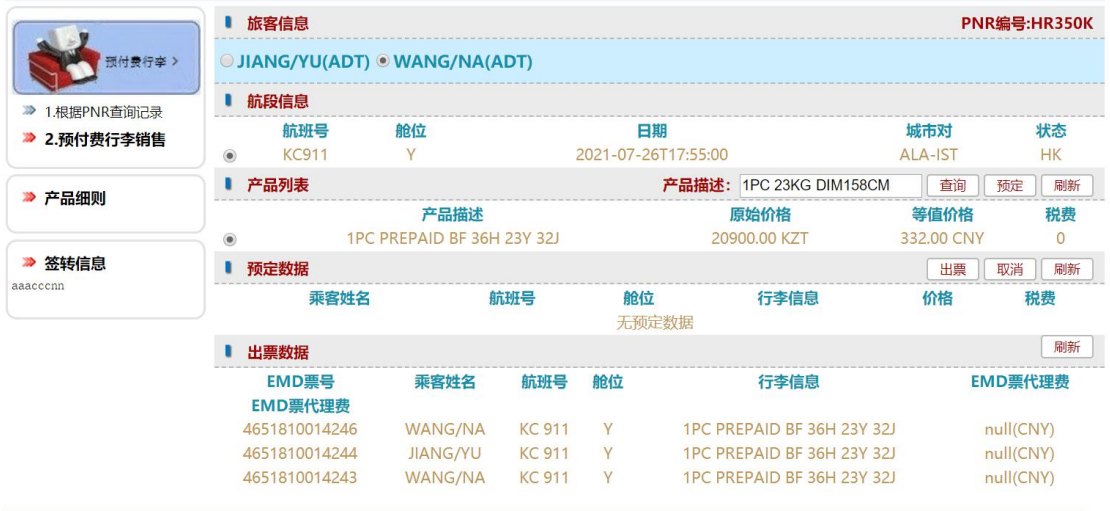

\*\*ELECTRONIC TICKET PNR\*\*

1.JIANG/YU 2.WANG/NA HR350K

3. KC911 Y MO26JUL ALAIST HK2 1755 2055 E

4.BJS/T BJS/T 010-86331000/CTG BUSINESS TRAVEL SERVICES CO.,LTD/DUAN JIANLEI ABCDEFG

5.NC

6.T

7.SSR TKNE KC HK1 ALAIST 911 Y26JUL 4656362068886/1/P2

8.SSR TKNE KC HK1 ALAIST 911 Y26JUL 4656362068885/1/P1

9.SSR ASVC KC HI1 ALAIST 911 Y26JUL C/0CC/ABAG/1PC PREPAID BF 36H 23Y 32J/A/ /4651810014246C1/P2

10.SSR ASVC KC HN1 ALAIST 911 Y26JUL C/0CC/ABAG/1PC PREPAID BF 36H 23Y 32J/A/ /P2

11.SSR ASVC KC HI1 ALAIST 911 Y26JUL C/0CC/ABAG/1PC PREPAID BF 36H 23Y 32J/A/ /4651810014244C1/P1

12.SSR ASVC KC HI1 ALAIST 911 Y26JUL C/0CC/ABAG/1PC PREPAID BF 36H 23Y 32J/A/ /4651810014243C1/P2

13.SSR ASVC KC HN1 ALAIST 911 Y26JUL C/0CC/ABAG/1PC PREPAID BF 36H 23Y 32J/A/ /P2

14.SSR ASVC KC HN1 ALAIST 911 Y26JUL C/0CC/ABAG/1PC PREPAID BF 36H 23Y 32J/A/ /P1

15.SSR ABAG KC KK1 ALAIST 911 Y26JUL 1PC 23KG DIM158CM/P2

16.SSR ABAG KC KK1 ALAIST 911 Y26JUL 1PC 23KG DIM158CM/P2

17.SSR ABAG KC KK1 ALAIST 911 Y26JUL 1PC 23KG DIM158CM/P1

18.RMK TJ BJS247

19.RMK 1A/6E5GJC

20.FN/A/FUSD929.00/ECNY6020.00/SCNY6020.00/C0.00/XCNY305.00/TCNY17.00CS/

TCNY29.00UJ/TCNY259.00YQ/ACNY6325.00

21.TN/465-6362068885/P1

22.TN/465-6362068886/P2

23.BJS247

**12.**检查 **EMD** 票面

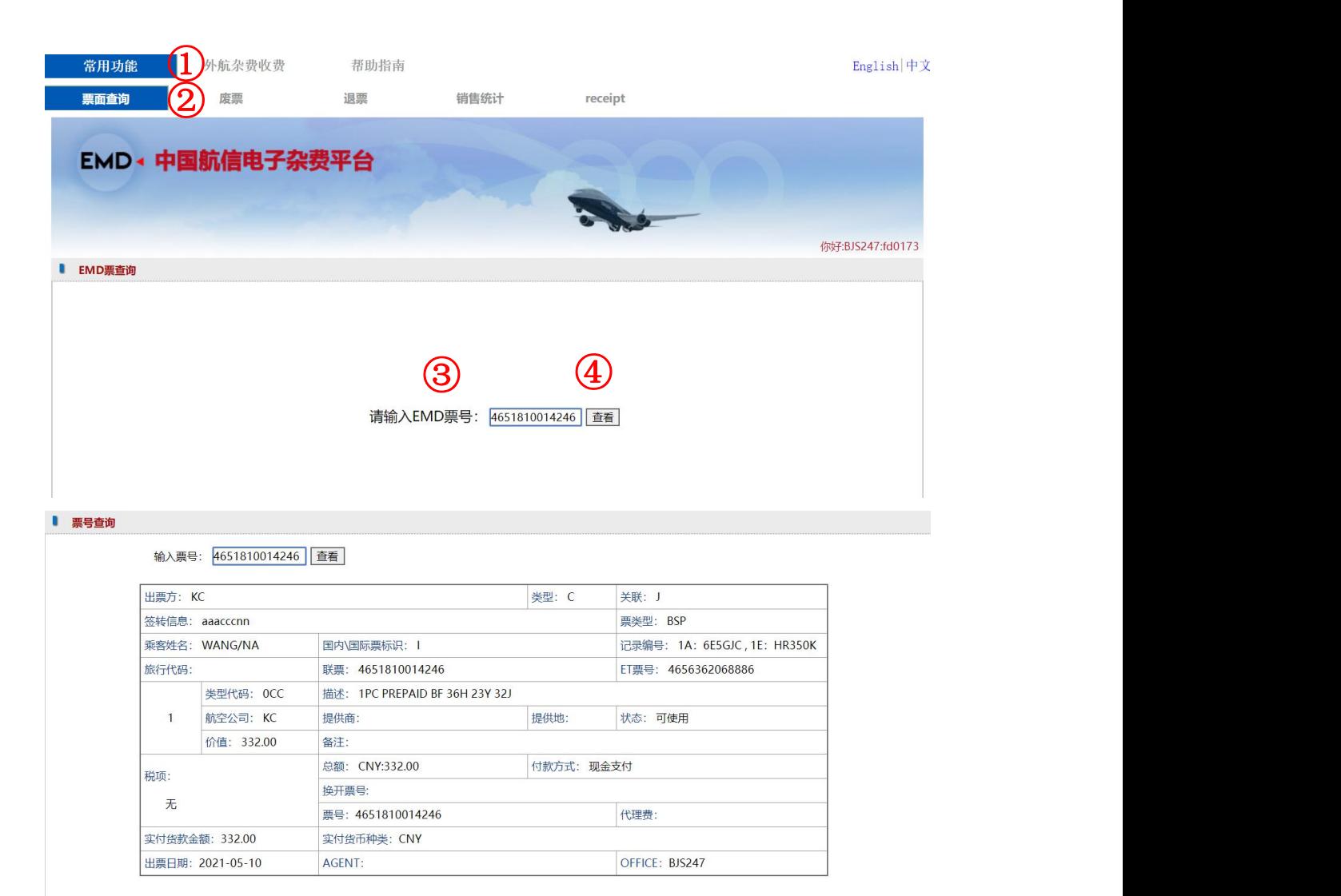

EMD 客票作废

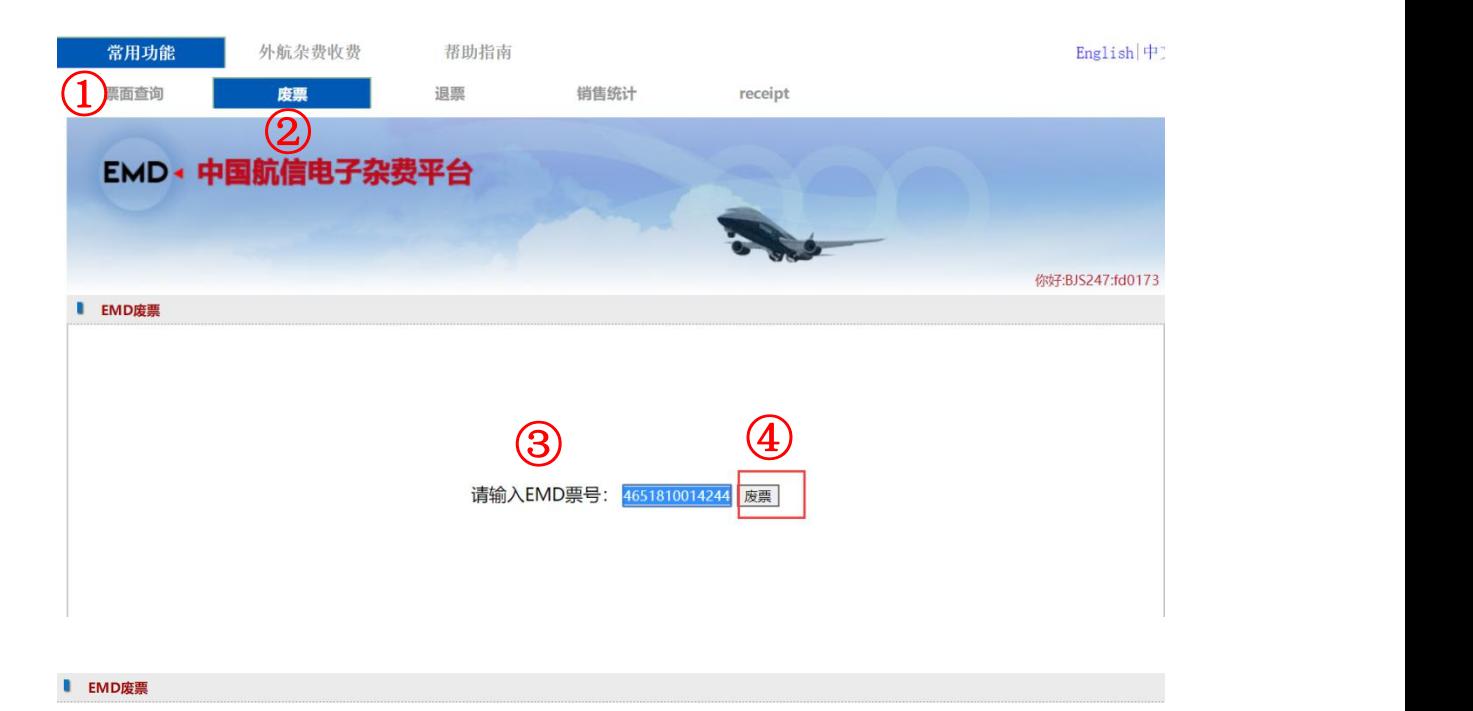

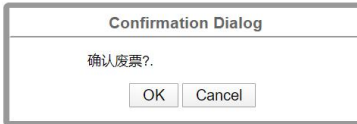

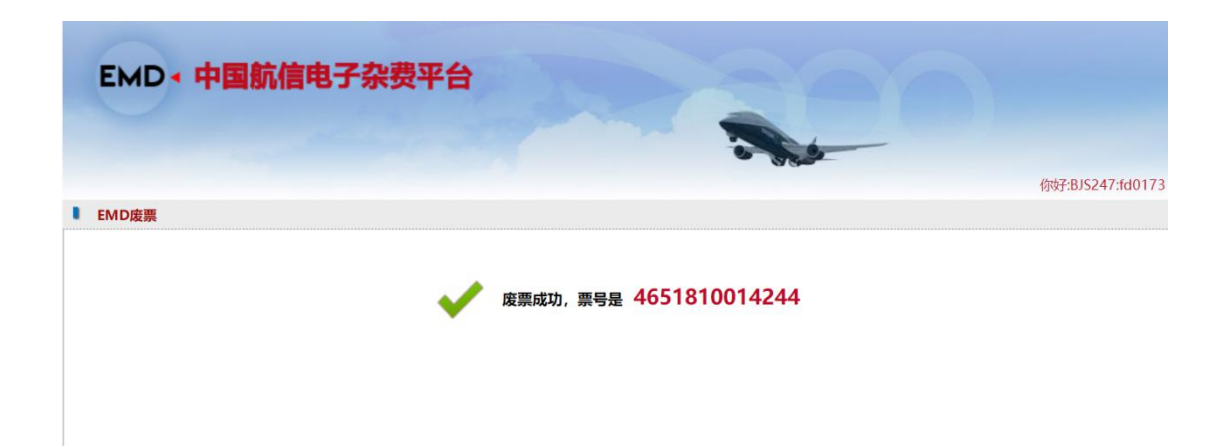

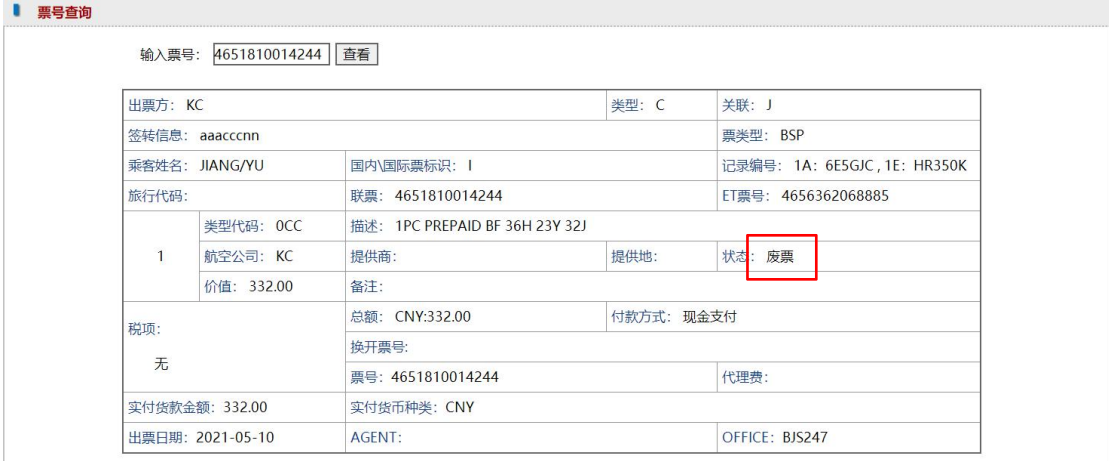

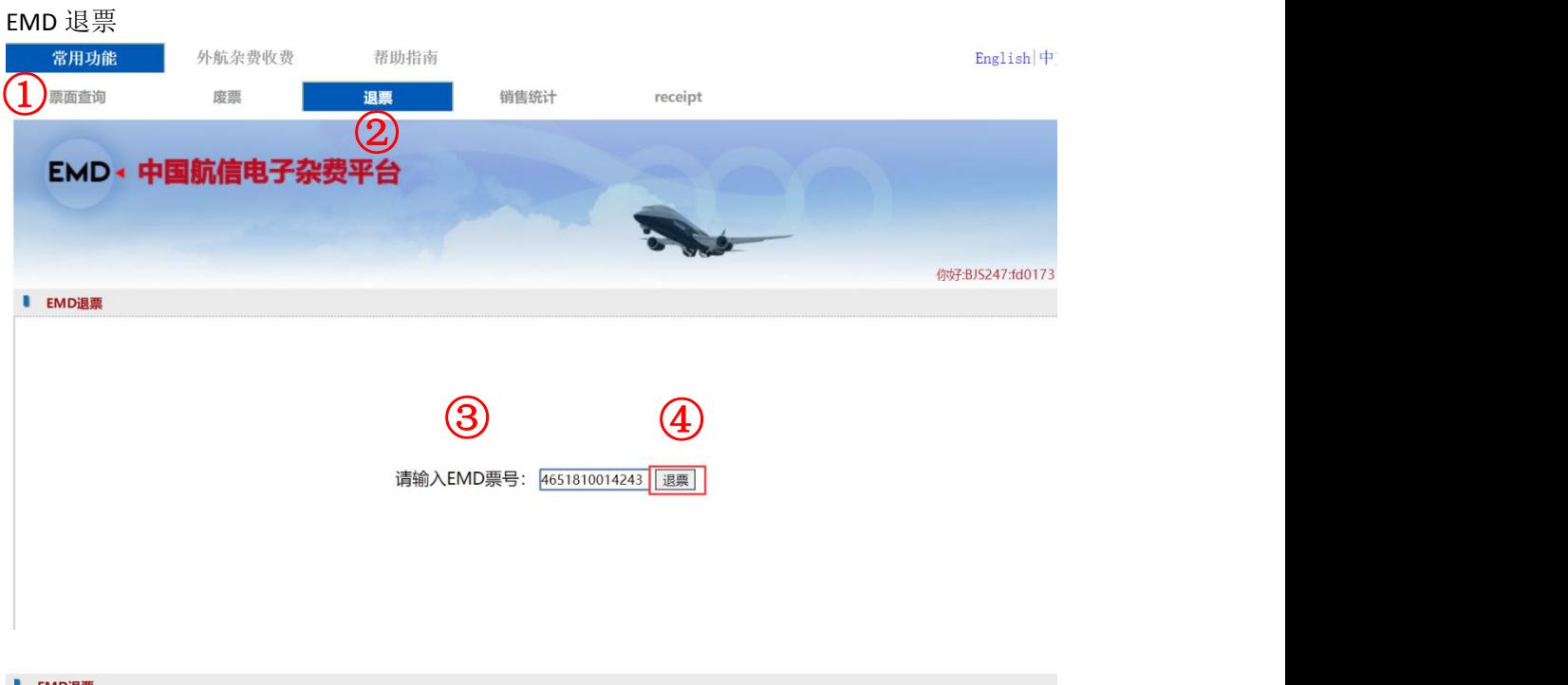

I EMD退票

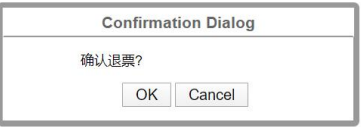

#### ■ 票面信息

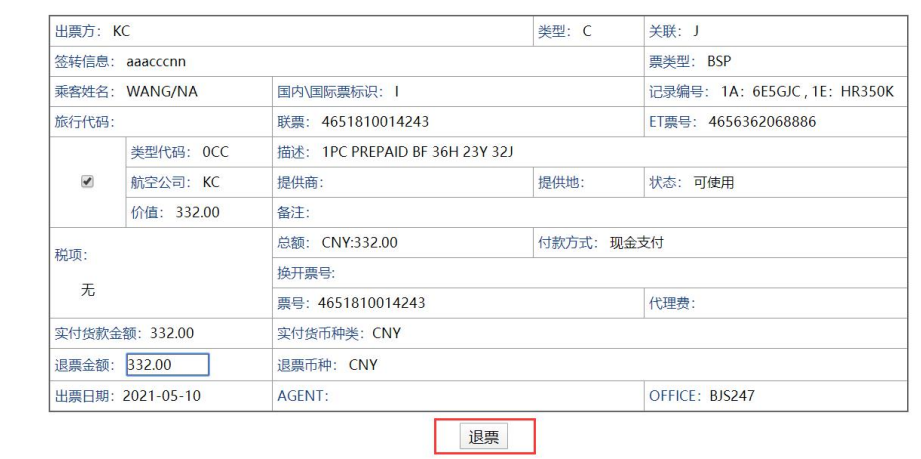

#### $\begin{array}{cc}\n\bullet & \text{ }\n\end{array}$

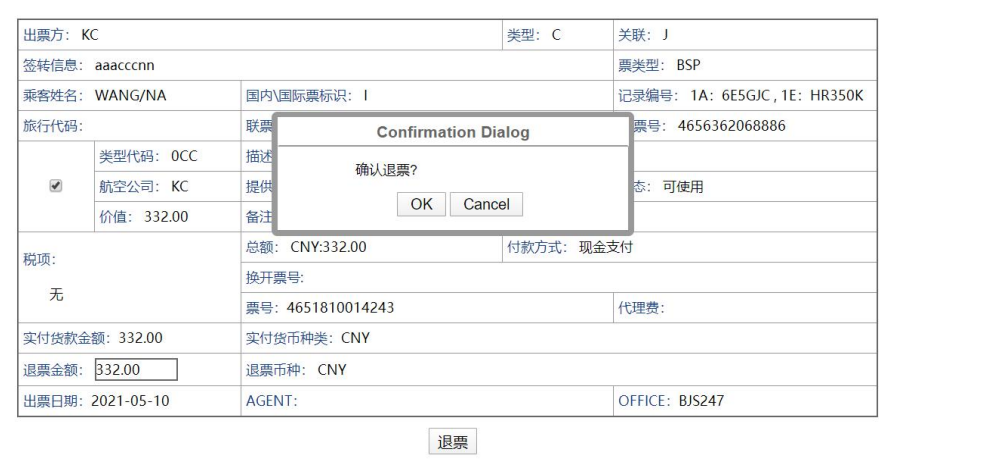

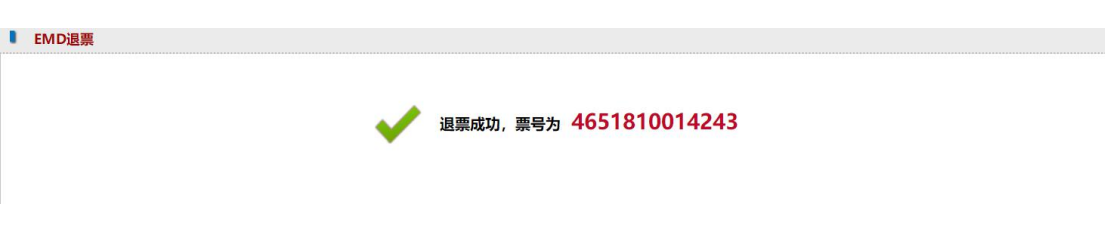

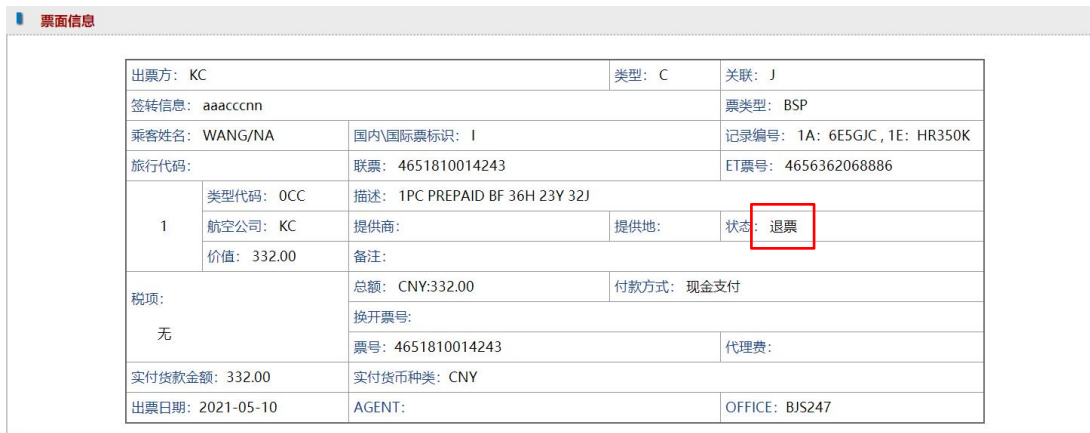

# 查看客票销售统计

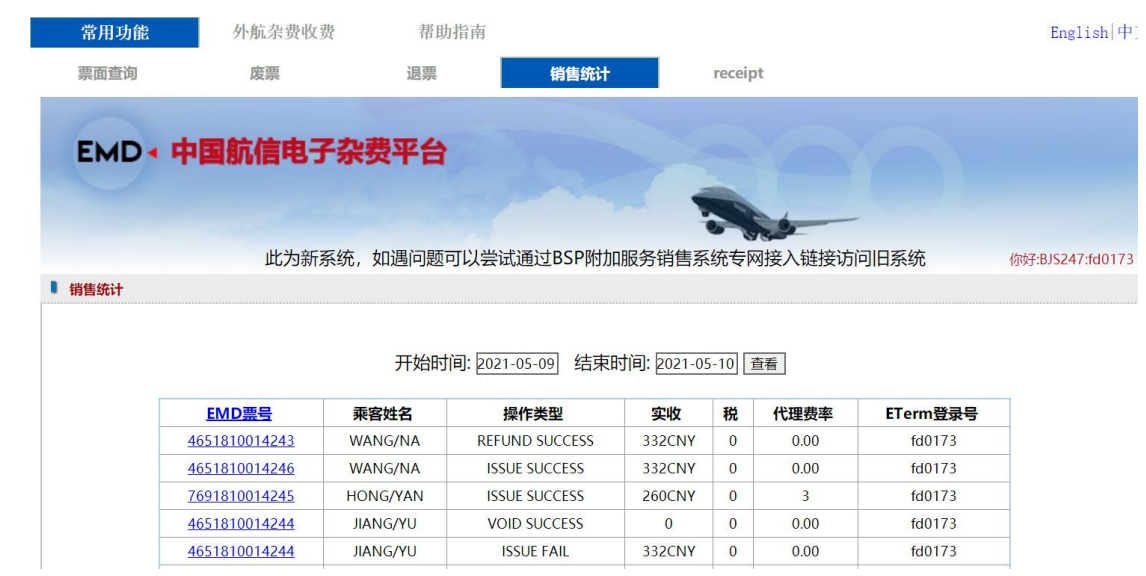